*Info : Formation Adobe PhotoShop Element 8 par Micro-Application*

**Info** Posté par : JPilo Publiée le : 8/4/2010 0:00:00

**La premi** $\tilde{A}$  **re formation interactive pour Adobe Photoshop Elements 8** . Formation interactive pour Adobe®Photoshop® Elements8 de Micro Application offre le premier outil spécialement conçue pour les débutants et tous ceux qui souhaitent se perfectionner avec la retouche photo.

## **Pour apprendre en toute facilité :**

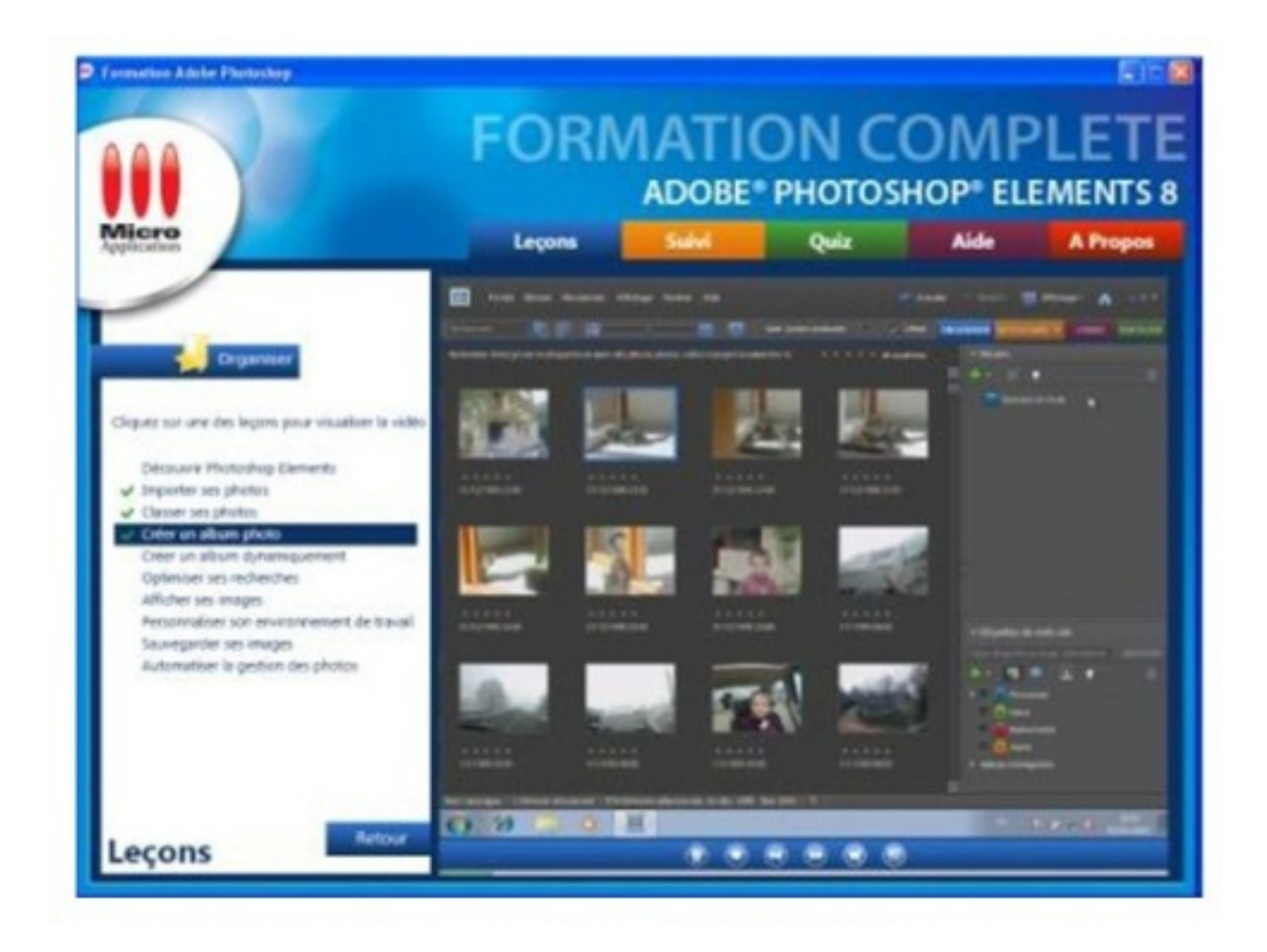

â∏¢ Nouveau navigateur convivial avec accÂ<sup>"</sup>s aux thÂ<sup>"</sup>mes en un seul clic

â∏¢ Possibilité de travailler sur Adobe® Photoshop® Elements8 tout en suivant la

## leçon

## *⢠Suivi de progression sous forme de tableau*

â**∏¢Plus de 4h de formation vidéoLe DVD-Rom** pour mettre en pratique 40 leçons interactives pour ma $\tilde{A}$ ®triser l'essentiel rapidement 400 QCM pour valider ses acquis progressivement

## **Les quatre thà mes de Adobe®Photoshop® Elements8 :** pour ne pas perdre lâ∏utilisateur

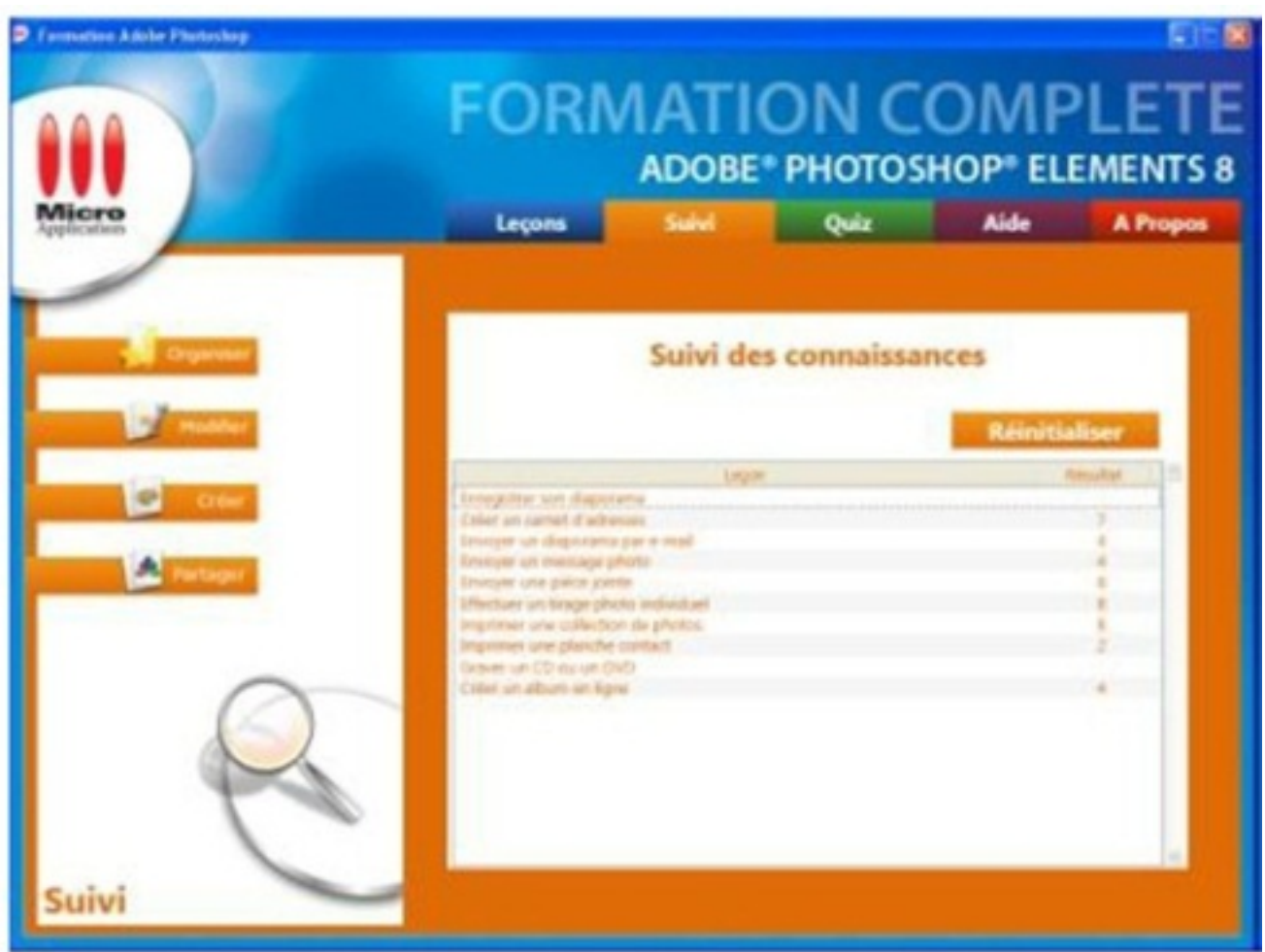

*⢠Organiser-Importer* et classer ses photos - Personnaliser son environnement de travail - Sauvegarder ses images

**â**∏¢ Modifier-la taille de l'image, résolution, zone de travail -Redimensionner, rotation, recadrer un portrait - Corriger rapidement les yeux rouges, niveaux de couleurs, etc.- Ajouter du texte sur des images- Donner un effet «bonne mine» et supprimer les rides -Effectuer des retouches automatisées

â∏¢ Créer-Créer un album de photo, une carte de voeux- Réaliser un collage photos -

Mettre en place un diaporama

*⢠Partager-Diffuser un diaporama photo* au format PDF-Envoyer par email des photos légendées avec Message photo - Archiver ses images (gravure CD ou DVD)